<span id="page-0-3"></span>**fullsvd()** — Full singular value decomposition

[Description](#page-0-0) [Syntax](#page-0-1) [Remarks and examples](#page-0-2) [Conformability](#page-3-0) [Diagnostics](#page-4-0) [Also see](#page-4-1)

# <span id="page-0-0"></span>**Description**

fullsvd(*A*, *U*, *s*, *Vt*) calculates the singular value decomposition of  $m \times n$  matrix *A*, returning the result in *U*, *s*, and *Vt*. Singular values in *s* are sorted from largest to smallest.

fullsdiag( $s$ ,  $k$ ) converts column vector  $s$  returned by fullsvd() into matrix  $S$ . In all cases, the appropriate call for this function is

 $S = \text{fullsdiag}(s, \text{rows}(A) - \text{cols}(A))$ 

 $It$ ullsvd(*A*, *U*, *s*, *Vt*) does the same as fullsvd(), except that, in the process, it destroys *A*. Use of  $_{\text{fullsvd}}()$  in place of fullsvd() conserves memory.

svd la() is the interface to the [LAPACK](https://www.stata.com/manuals/m-1lapack.pdf#m-1LAPACK) SVD routines and is used in the implementation of the previous functions. There is no reason you should want to use it. svd la() is similar to  $_t$ fullsvd(). It differs in that it returns a real scalar equal to 1 if the numerical routines fail to converge, and it returns 0 otherwise. The previous SVD routines set *s* to contain missing values in this unlikely case.

## <span id="page-0-1"></span>**Syntax**

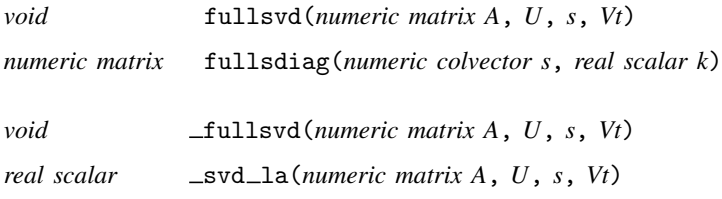

# <span id="page-0-2"></span>**Remarks and examples status and examples status and examples status and examples**

Remarks are presented under the following headings:

[Introduction](#page-1-0) [Relationship between the full and thin SVDs](#page-1-1) [The contents of s](#page-2-0) [Possibility of convergence problems](#page-3-1)

Documented here is the full SVD, appropriate in all cases, but of interest mainly when *A*:  $m \times n$ ,  $m < n$ . There is a thin SVD that conserves memory when  $m \ge n$ ; see [M-5] svd(). The relationship between the two is discussed in [Relationship between the full and thin SVDs](#page-1-1) below.

### <span id="page-1-0"></span>**Introduction**

The SVD is used to compute accurate solutions to linear systems and least-squares problems, to compute the 2-norm, and to determine the numerical rank of a matrix.

The singular value decomposition (SVD) of *A*:  $m \times n$  is given by

 $A = USV'$ 

where

*U*:  $m \times m$  and orthogonal (unitary)<br>*S*:  $m \times n$  and diagonal *S*:  $m \times n$  and diagonal *V*:  $n \times n$  and orthogonal  $n \times n$  and orthogonal (unitary)

When *A* is complex, the transpose operator ' is understood to mean the conjugate transpose operator.

Diagonal matrix *S* contains the singular values and those singular values are real even when *A* is complex. It is usual (but not required) that *S* is arranged so that the largest singular value appears first, then the next largest, and so on. The SVD routines documented here do this.

The full SVD routines return *U* and  $Vt = V'$ . *S* is returned as a column vector *s*, and *S* can be obtained by

 $S = \text{fullsdiag}(s, \text{rows}(A) - \text{cols}(A))$ 

so we will write the SVD as

 $A = U *$  fullsdiag(*s*, rows(*A*)-cols(*A*)) \* *Vt* 

<span id="page-1-1"></span>Function fullsvd $(A, U, s, Vt)$  returns the U, s, and Vt corresponding to A.

#### **Relationship between the full and thin SVDs**

A popular variant of the SVD is known as the thin SVD and is suitable for use when  $m > n$ . Both SVDs have the same formula,

$$
A = USV'
$$

but *U* and *S* have reduced dimensions in the thin version:

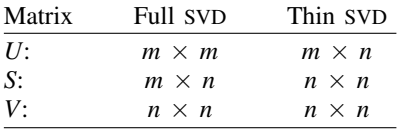

When  $m = n$ , the two variants are identical.

The thin SVD is of use when  $m > n$ , because then only the first *n* diagonal elements of *S* are nonzero, and therefore only the first *n* columns of *U* are relevant in  $A = USV'$ . There are considerable memory savings to be had in calculating the thin SVD when  $m \gg n$ .

As a result, many people call the thin SVD the SVD and ignore the full SVD altogether. If the matrices you deal with have  $m \ge n$ , you will want to do the same. To obtain the thin SVD, see [M-5] svd().

Regardless of the dimension of your matrix, you may wish to obtain only the singular values. In this case, see svdsv() documented in  $[M-5]$  svd(). That function is appropriate in all cases.

### <span id="page-2-0"></span>**The contents of s**

 $\cdot$ 

Given *A*:  $m \times n$ , the singular values are returned in *s*: min $(m, n) \times 1$ .

Let's consider the  $m = n$  case first. A is  $m \times m$  and the *m* singular values are returned in *s*, an  $m \times n$ 1 column vector. If *A* were  $3 \times 3$ , perhaps we would get back

$$
\begin{array}{c|cc}\n & & 1 \\
1 & & \\
2 & & 5.8 \\
3 & & 2.63\n\end{array}
$$

If we needed it, we could obtain *S* from *s* simply by creating a diagonal matrix from *s*

:  $S = diag(s)$ : S [symmetric] 1 2 3  $\begin{array}{c|c} 1 & 13.47 \\ 2 & 0 \end{array}$  $\begin{array}{c|cc}\n2 & 0 & 5.8 \\
3 & 0 & 0\n\end{array}$  $0 \t 0 \t 2.63$ 

although the official way we are supposed to do this is

:  $S = \text{fullsdiag}(s, \text{rows}(A) - \text{cols}(A))$ 

and that will return the same result.

Now let's consider  $m < n$ . Let's pretend that *A* is  $3 \times 4$ . The singular values will be returned in 3 × 1 vector *s*. For instance, *s* might still contain

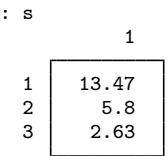

The *S* matrix here needs to be  $3 \times 4$ , and fullsdiag() will form it:

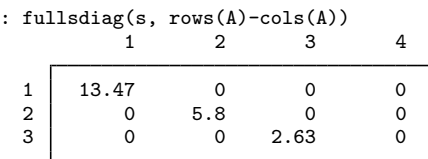

The final case is  $m > n$ . We will pretend that *A* is  $4 \times 3$ . The *s* vector we get back will look the same

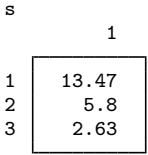

:  $\overline{\phantom{a}}$ 

but this time, we need a  $4 \times 3$  rather than a  $3 \times 4$  matrix formed from it.

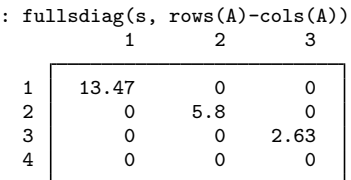

## <span id="page-3-1"></span>**Possibility of convergence problems**

<span id="page-3-0"></span>See [Possibility of convergence problems](https://www.stata.com/manuals/m-5svd.pdf#m-5svd()RemarksandexamplesPossibilityofconvergenceproblems) in [M-5]  $\text{svd}( )$ ; what is said there applies equally here.

# **Conformability**

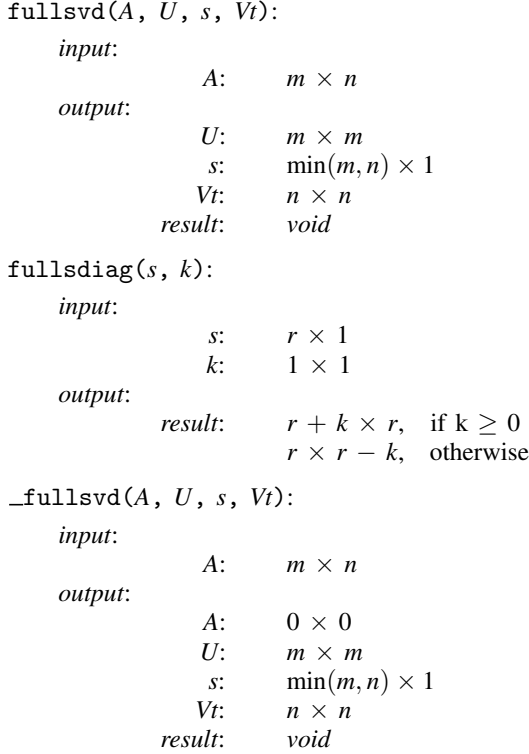

```
Svd\_la(A, U, s, Vt):
    input:
                A: m \times noutput:
                 A: m \times n, but contents changed
                U: m \times ms: \min(m, n) \times 1Vt: n \times nresult: 1 \times 1
```
# <span id="page-4-0"></span>**Diagnostics**

fullsvd( $A$ ,  $U$ ,  $s$ ,  $Vt$ ) and  $\pm$ ullsvd( $A$ ,  $s$ ,  $Vt$ ) return missing results if  $A$  contains missing. In all other cases, the routines should work, but there is the unlikely possibility of convergence problems, in which case missing results will also be returned; see [Possibility of convergence problems](https://www.stata.com/manuals/m-5svd.pdf#m-5svd()RemarksandexamplesPossibilityofconvergenceproblems) in  $[M-5]$  svd $()$ .

fullsvd() aborts with error if *A* is a view.

<span id="page-4-1"></span>Direct use of  $_svd\_la()$  is not recommended.

## **Also see**

- $[M-5]$  norm() Matrix and vector norms
- $[M-5]$  pinv() Moore–Penrose pseudoinverse
- $[M-5]$  rank() Rank of matrix
- $[M-5]$  svd $(O -$  Singular value decomposition
- $[M-5]$  [svsolve\( \)](https://www.stata.com/manuals/m-5svsolve.pdf#m-5svsolve()) Solve AX=B for X using singular value decomposition
- [M-4] **[Matrix](https://www.stata.com/manuals/m-4matrix.pdf#m-4Matrix)** Matrix functions

Stata, Stata Press, and Mata are registered trademarks of StataCorp LLC. Stata and Stata Press are registered trademarks with the World Intellectual Property Organization of the United Nations. StataNow and NetCourseNow are trademarks of StataCorp LLC. Other brand and product names are registered trademarks or trademarks of their respective companies. Copyright  $\overline{c}$  1985–2023 StataCorp LLC, College Station, TX, USA. All rights reserved.

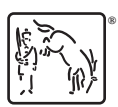

For suggested citations, see the FAQ on [citing Stata documentation](https://www.stata.com/support/faqs/resources/citing-software-documentation-faqs/).